# **Interactivo para Autoaprendizaje del Análisis de Mecanismos**

**Amelia Nápoles Alberro** 

y

# **José Antonio Travieso Rodríguez**

Departamento de Ingeniería Mecánica Escuela Universitaria de Ingenieros Técnicos Industriales de Barcelona Universidad Politécnica de Cataluña Comte d'Urgell 187, 08036, Barcelona, España

### **RESUMEN**

Con este informe se da a conocer la herramienta y la metodología utilizada en el aprendizaje de análisis de mecanismos, planteado en la asignatura *Mecánica y Teoría de Mecanismos 2 (MTM 2)* impartida para la titulación de Ingeniería Industrial Mecánica, en la Escola Universitaria de Enginyers Industrials de Barcelona (E.U.E.T.I.B.). En este trabajo se explican los contenidos y la aplicación del material multimedia "Interactivo", utilizado para dar soporte a las actividades docentes presenciales y al estudio no presencial de la asignatura.

La idea de crear el interactivo responde a la necesidad de adaptar los contenidos y recursos docentes a los requerimientos que las pautas de la declaración de Bolonia y las bases del futuro Espacio Europeo de Educación Superior (E.E.E.S.) plantean, entre ellos, la adecuación de la metodología de impartición y de evaluación de las asignaturas. [2]

El desarrollo del interactivo tiene como objetivos facilitar la comprensión de la asignatura y proporcionar a los alumnos un recurso que incite a desarrollar aptitudes de autoformación, que despierte en ellos un espíritu de investigación y creatividad, y que fomente las habilidades de búsqueda y aplicación de los conocimientos. En él se le propone al alumno una serie de actividades que le permiten tener una participación individual y colectiva más activa, así como desarrollar aptitudes y actitudes en el planteamiento y resolución de problemáticas reales en el estudio de mecanismos.

En este informe se describen los resultados de la positiva valoración que hacen los alumnos del interactivo y se exponen las aportaciones desde el punto de vista del aprendizaje y de la adquisición de habilidades.

**Palabras claves:** Material Docente Interactivo para el Análisis de Mecanismos, Aprendizaje Cooperativo, Virtual y Presencial.

## **1. INTRODUCCIÓN**

El material multimedia se ha concebido teniendo en cuenta la posible formación a distancia del alumnado, por lo que este se proyecta de forma que sea accesible y de consulta fácil y rápida. Dado que se trata de un material que abarca parte de los conocimientos fundamentales del estudio del Ingeniero Industrial, éste se ha diseñado de forma que es aplicable a las asignaturas que se imparten en otras escuelas de ingeniería, y puede ser utilizado en diferentes titulaciones y universidades.

En este interactivo se aprovechan las ventajas que ofrecen las nuevas tecnologías de la información y la comunicación (TIC) en la enseñanza, y se aplica el modelo pedagógico de enseñar a aprender, ya que con la utilización de este, el estudiante desarrolla la capacidad para la formación continuada y se refuerza el rol del profesor como guía en el proceso de aprendizaje, sin detrimento de las funciones históricas de transmitir conocimientos. [3]

## **2. CONDICIONES DEL ENTORNO**

En el estudio cinemático y dinámico de los mecanismos planteado en la asignatura MTM 2 se requiere que el alumno sea capaz de analizar las relaciones entre la geometría, los movimientos y las fuerzas en las piezas. El estudiante se adiestra en la aplicación de métodos gráficos y analíticos para conocer el comportamiento de los eslabones en las máquinas, evaluando la posición, la velocidad, la aceleración, y las fuerzas que en ellos actúan.

Por ello, para el estudio de esta asignatura el alumno necesita realizar la representación previa de los elementos del mecanismo, así como la intuición algo abstracta, del movimiento entre ellos y sus comportamientos según las condiciones de funcionamiento.

En muchos casos el grado de complejidad del mecanismo es elevado, lo cual dificulta el óptimo aprendizaje si se utiliza la forma tradicional de impartir docencia mediante clases magistrales. Sin embargo, éste se reduce con el uso de representaciones y explicaciones animadas, de aquí que un requerimiento constante en la impartición de esta materia ha sido la visualización y animación de los mecanismos.

Una solución a esto podría ser el uso de diversos tipos de software de simulación específicos del ámbito de mecánica, pero estos son muy costosos, y al tener en cuenta las limitaciones económicas de las instituciones, no es posible su adquisición.

Por otra parte, existen dos razones que frenan la transmisión óptima de los conocimientos, sobre todo en asignaturas técnicas. Por un lado, se requieren múltiples recursos de laboratorio que en ocasiones son limitados o deficitarios y, por otro, la discordancia entre el ritmo de aprendizaje del estudiante y el requerido actualmente con los nuevos planes de estudio. Todo esto insta a recurrir a técnicas docentes que garanticen el rendimiento académico del estudiante. [6]

Para alcanzar los objetivos trazados, se plantea elaborar un material multimedia de contenido didáctico que facilite la comprensión profunda de la materia y permita la resolución de problemas de diferentes índoles.[7] También, este material permite compensar la diferencia en la comprensión de contenidos del alumnado, que depende de su procedencia, Ciclos Formativos Superiores o de Bachillerato, y garantiza que el ritmo de asimilación de la materia concuerde con la cadencia con que se imparte la asignatura.

### **3. CONTENIDOS DEL INTERACTIVO**

El interactivo se ha estructurado según los **Temas** de la asignatura, abarcando los apartados de **Teoría**, **Autoevaluación, Ejercicios, Problemas, Mediateca y Bibliografía.** 

Para la creación del escenario del Interactivo, en primer lugar fue definida la estructura organizativa y luego se realizó la programación y distribución de toda la información. Mediante el programa Dreamweaver, se genera el archivo XML, y se vincula al archivo autoejecutable index.html, que se abre con el Navegador Internet Explorer. Todas las imágenes y animaciones insertadas en el aplicativo, fueron tratadas para reducir el peso de los contenidos multimedia y conseguir cargas más rápidas de información, de forma que el tiempo de espera del usuario sea mínimo.

El escenario utilizado para visualizar estos apartados consiste en páginas navegables en formato web, a las que se le han incorporado figuras, gráficos, ecuaciones, tablas y fotografías, así como animaciones en 2D y 3D y vídeos que permiten la argumentación de la explicación dada en el texto correspondiente a la teoría.

En la página de inicio del Interactivo se puede comenzar a utilizarlo activando el botón iniciar o acceder a apartados on line de interés para el alumno.

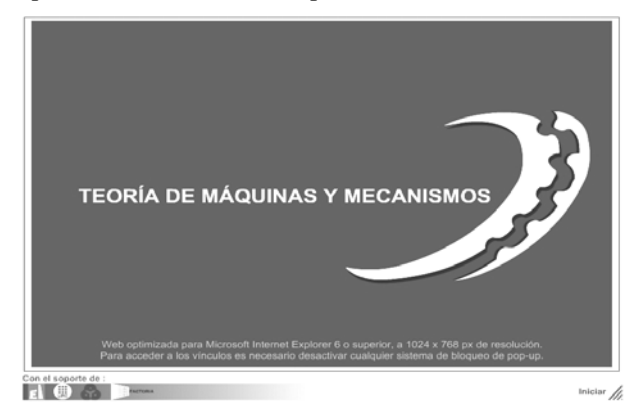

Figura 1. Página de inicio del Interactivo.

Las partes del escenario del interactivo son: Localización, Menú de opciones, Menú principal, Sección de vínculos (links), Menú de desplazamiento y Controles multimedia. El alumno puede transitar por distintas páginas dentro de cada apartado siguiendo los símbolos de Play que están en la parte superior derecha. También puede ver la animación de gráficos, vídeos o consultar algunos conceptos configurados mediante hipertexto del glosario activo a través de marcos emergentes.

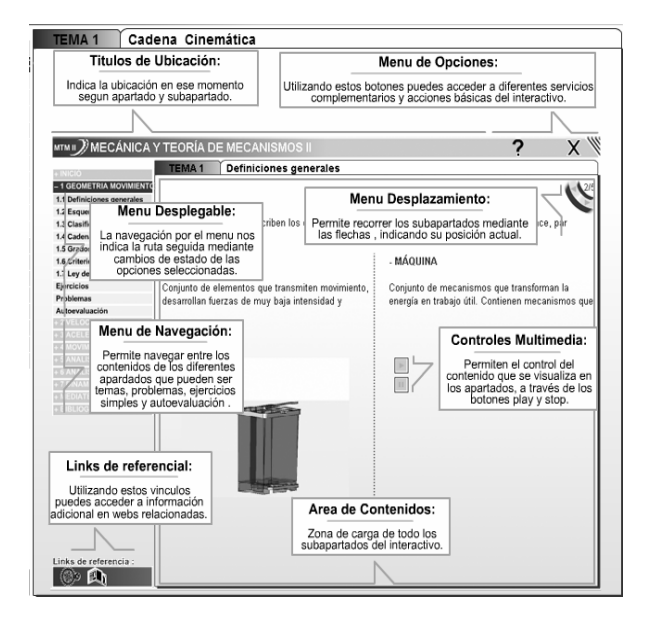

Figura 2. Textos explicativos.

**L**a **Teoría** se ha subdividido según el temario de la asignatura, "**Temas del 1 al 7**". Los contenidos desarrollados en Word primero se transformaron en diapositivas de PowerPoint, documento auxiliar que el técnico multimedia utilizó para realizar las páginas navegables.

En la Figura 3 se visualiza la imagen de una página del Interactivo. En la columna de la izquierda están desplegados los subapartados del Tema 1 y a la derecha la ventana de contenidos, en la que el estudiante puede analizar los textos y reproducir los vídeos para interpretar la explicación.

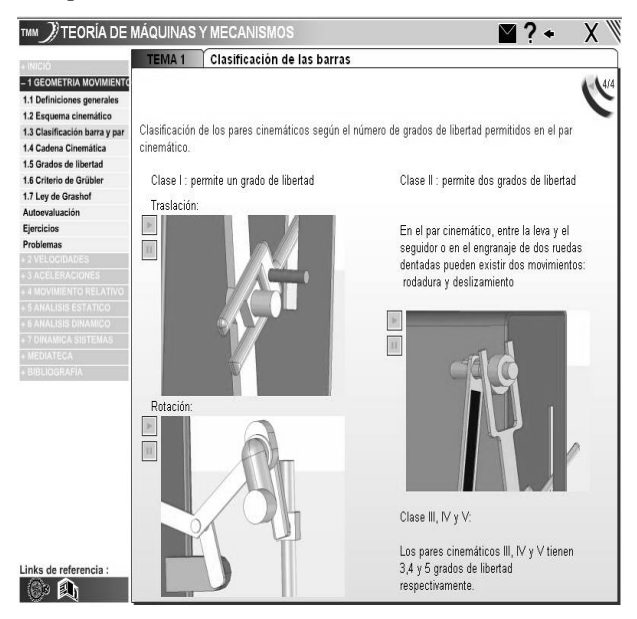

Figura 3. Textos explicativos.

En la **Autoevaluación** se ha preparado una serie de preguntas teóricas, con respuestas correctas, incompletas o incorrectas, de forma que el alumno puede avanzar en el estudio a medida que va comprobando que no comete errores. [1]

Una vez que el alumno acierta en la respuesta correcta, podrá pasar a la siguiente pregunta de autoevaluación.

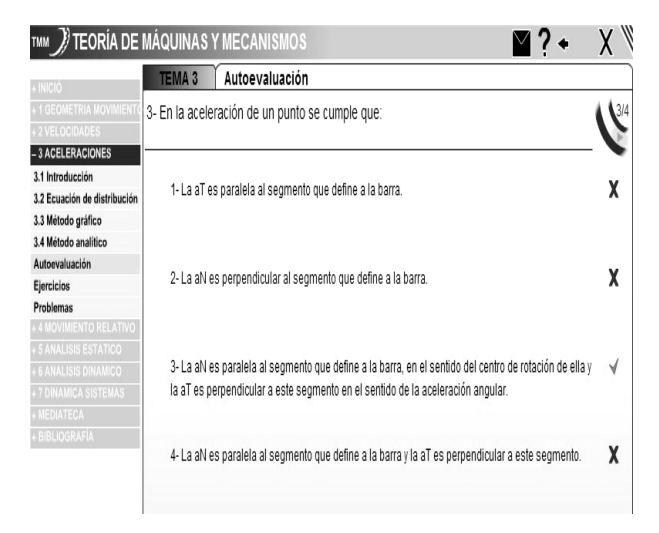

Figura 4. Ejemplo de preguntas de Autoevaluación.

Los **Ejercicios** expuestos para cada tema se resuelven paso a paso con los gráficos y las ecuaciones necesarias. En la Figura 5 se muestra la información necesaria para resolver el ejercicio, el enunciado, los datos geométricos y de movimiento, así como el esquema cinemático.

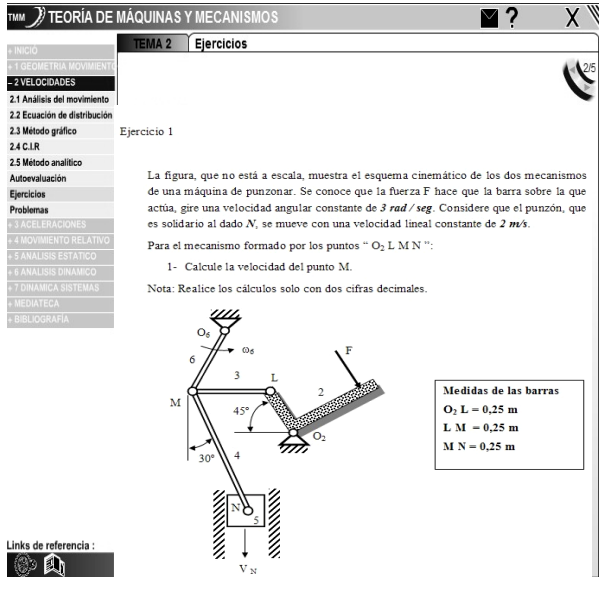

Figura 5. Ejercicio Propuesto: Enunciado

Los ejercicios pueden resolverse mediante métodos gráficos y analíticos. En la Figura 6 está representada la solución gráfica de Velocidades y Aceleraciones del mecanismo Manivela-Biela-Balancín, simulado con el programa WINMEC.

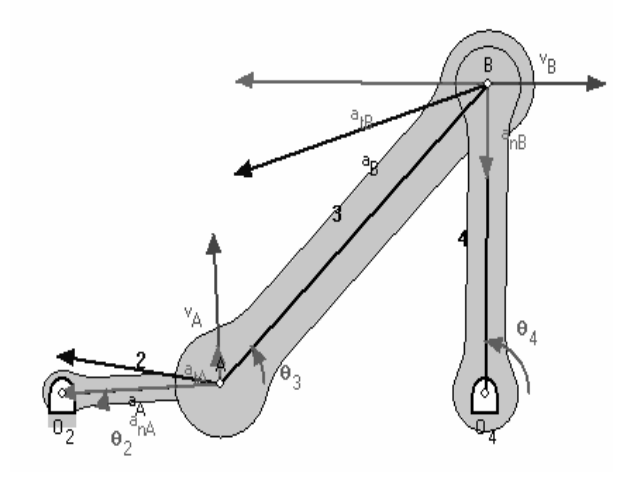

Figura 6. Velocidades y Aceleraciones del mecanismo Manivela-Biela-Balancín.

Este material es una herramienta que da soporte a la aplicación del aprendizaje cooperativo, ya que ofrece una colección de **Problemas** para cada tema, de manera que el alumno puede resolverlos en grupo.

Los **Problemas** están enumerados según la lista de la Figura 7. Cada elemento de la lista está vinculado a un archivo pdf, que el alumno se puede descargar.

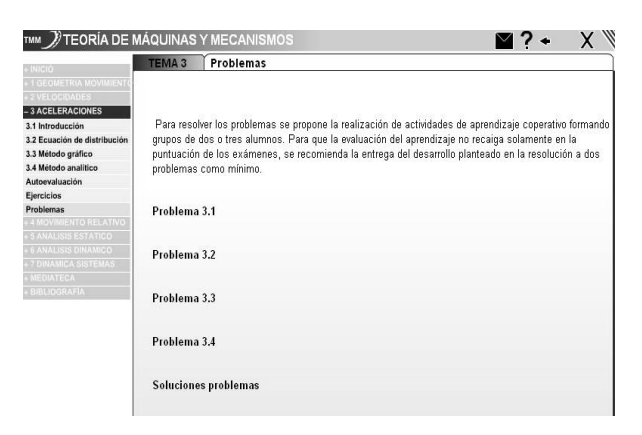

Figura 7. Colección de problemas.

En esta colección de problemas se propone una serie de mecanismos de distintas aplicaciones, con distintos enfoques y soluciones.

Con el uso de la metodología empleada en los ejercicios resueltos el alumno se puede entrenar en la resolución de otros tipos de mecanismos y ejercitar en la aplicación de los conocimientos.

Es muy importante que se demuestre al estudiante la aplicabilidad de la materia que se ha impartido, por lo que se ha considerado necesario aportar una serie de diseños de máquinas y mecanismos.

De esta forma el alumno adquiere una visión real de ellos y comprende su movilidad, lo que le facilita la representación en 2D y el estudio del mismo.

De aquí que en el interactivo exista una **Mediateca** formada por una librería de máquinas y mecanismos Reales o Simulados con programas de dibujo.

Varios ejemplos se observan en la Figura 8, Figura 9, Figura 10 y Figura 11.

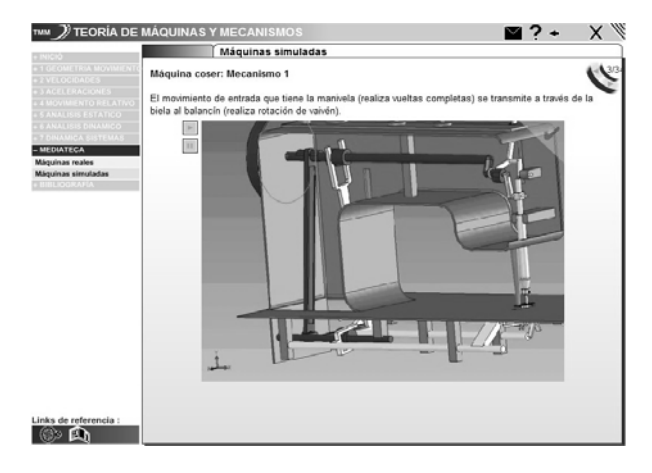

Figura 8. Máquinas Simuladas. Máquina de coser.

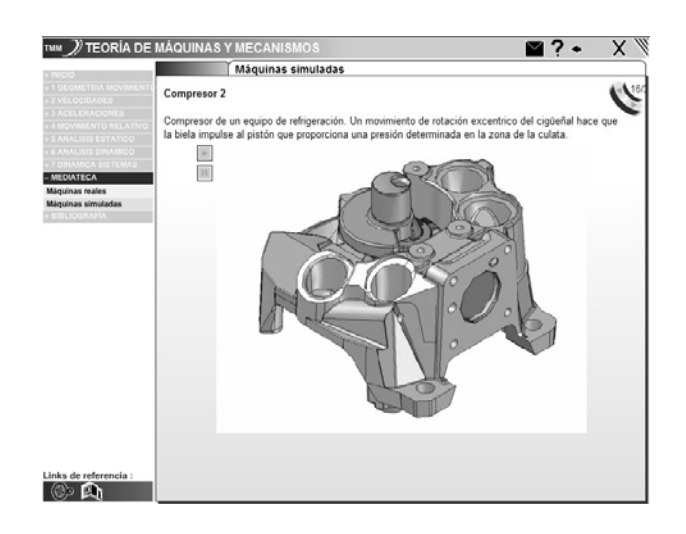

Figura 9. Máquinas Simuladas. Compresor.

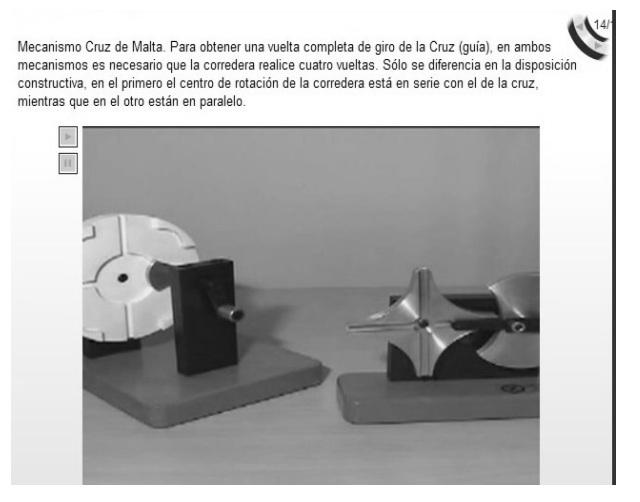

Figura 10. Máquinas Reales. Cruz de Malta

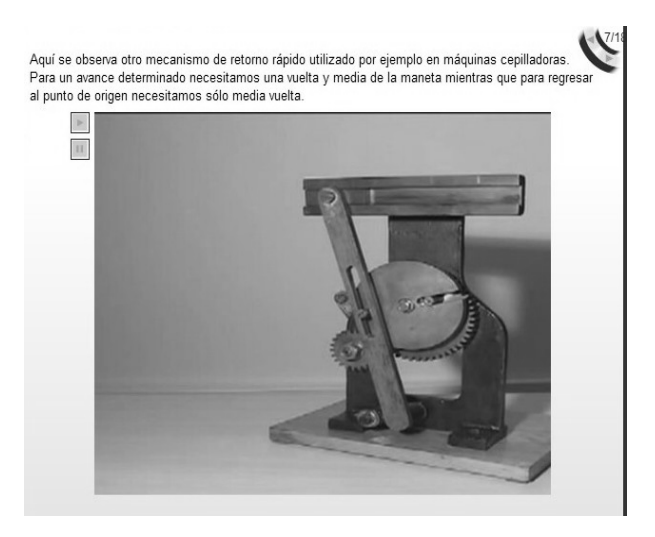

Figura 11. Máquinas Reales. Mecanismo Retorno rápido.

En el apartado de **Bibliografía** del interactivo se detalla una lista de referencias bibliográficas, relacionadas con el estudio del mecanismo y que están disponibles en la biblioteca de la universidad o en Internet.

## **4. APLICACIÓN DEL INTERACTIVO**

En la presentación inicial del curso, al alumno se le plantea la idoneidad de hacer uso de este interactivo para el seguimiento de las clases, se le indica como adquirirlo y se le orienta en su utilización.

A los estudiantes se les plantea llevar a cabo las siguientes Tareas:

- 1) Realizar, previo a la clase, una lectura y análisis del tema.
- 2) Responder las preguntas de Autoevaluación.
- 3) Repasar los Ejercicios resueltos.
- 4) Resolver los Problemas Propuestos.
- 5) Desarrollar un Proyecto.

Para la aplicación de Aprendizaje Activo se realizan dos tipos de actividades, que favorecen la participación activa del estudiante y por tanto un aprendizaje más eficaz. [8]

Actividad 1: En el aula se resuelven ejercicios sencillos como aplicación de la teoría, el profesor deja un margen de tiempo en el que los alumnos trabajan solos y debaten entre compañeros, y luego se resuelve en la pizarra.

Actividad 2: Se le indica a los alumnos la realización y entrega individual de dos problemas por tema, que serán evaluados por el profesor (Evaluación 1), luego se resuelven en el aula y se aclaran las dudas al colectivo.

Para el Aprendizaje Cooperativo se plantea el estudio cinemático del mecanismo elegido de la Mediateca del CD, o de la observación en el entorno industrial o urbano.

Para el desarrollo del trabajo los alumnos se organizan en grupos de tres miembros, como máximo de manera que las tareas son repartidas equitativamente..

El profesor corrige el trabajo por etapas, de forma que a medida que se exige un paso de avance en el aprendizaje, los alumnos pueden identificar sus carencias y dificultades.

Finalmente, los grupos entregan la memoria del trabajo antes de la fecha del examen parcial, con la finalidad de alentarles a estudiar paulatinamente.

Para la evaluación del proyecto (Evaluación 2), los alumnos hacen una presentación en el aula, defienden los criterios aplicados, dan respuesta a las preguntas del profesor y aclaran las dudas a sus compañeros. [5]. Estas dos evaluaciones representan 2 puntos de la nota de 10 de la asignatura.

A continuación se muestran varios ejemplos de mecanismos diseñados y resueltos por los alumnos.

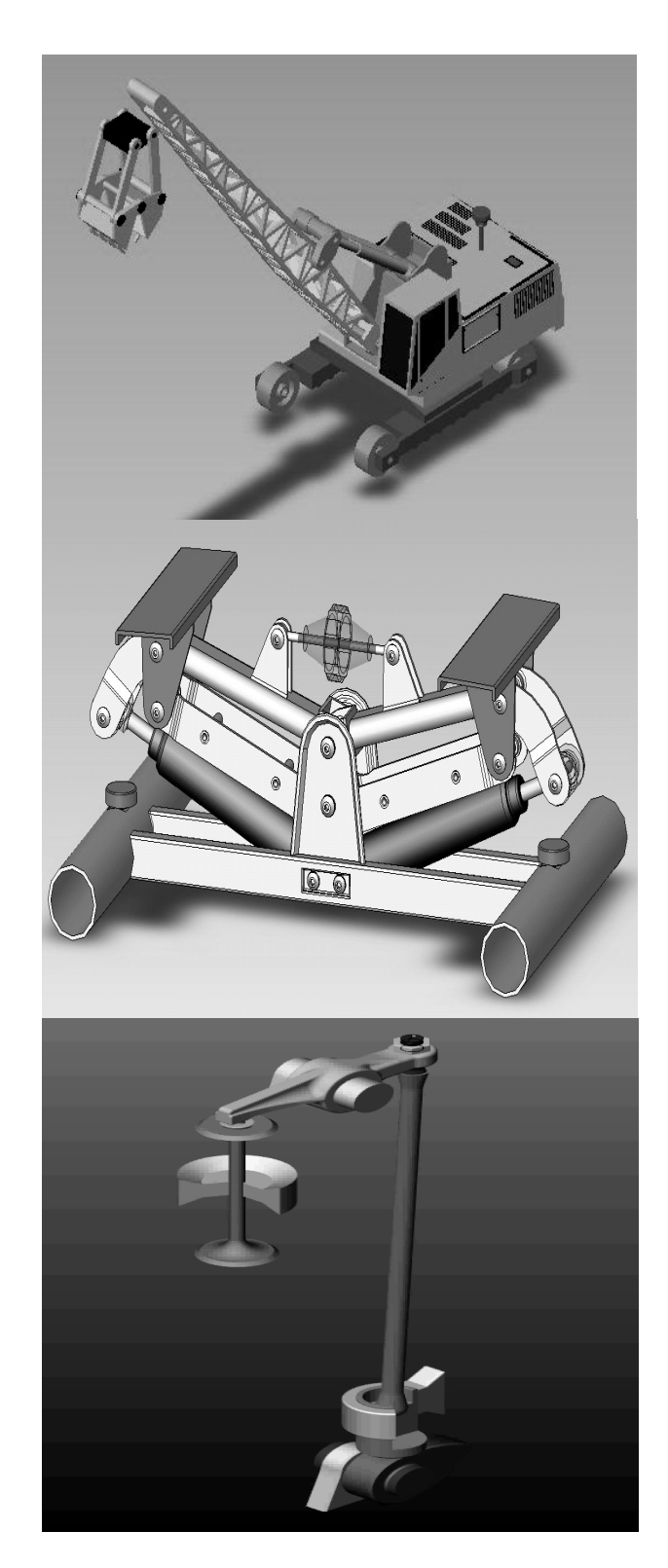

Figura 12. Ejemplos de mecanismos diseñados y resueltos por los alumnos.

## **5. VALORACIÓN DEL INTERACTIVO**

La primera versión del Interactivo se puso a disposición de los alumnos en el curso 2006-2007 en la dirección http://bibliotecnica.upc.es/factoria/. En el curso 2007- 2008, se utiliza la segunda versión en soporte cd rom.

Se han realizado encuestas a lo largo de varios cursos, en la que los alumnos evalúan aspectos relacionados con la Asignatura MTM 2 y con el Interactivo.

El criterio seguido en las encuestas es el siguiente: 1 (muy en desacuerdo y 5 (muy de acuerdo). Los resultados de las encuestas realizadas, han permitido detectar las inquietudes y dificultades que los alumnos han tenido en la utilización del material multimedia y en el aprendizaje.

#### **Encuesta sobre la asignatura MTM 2**

- 1) ¿Se han cumplido las expectativas de la asignatura?
- 2) ¿El nivel de los temas desarrollados te ha parecido adecuado?
- 3) ¿El ritmo de impartición de los temas ha sido adecuado?
- 4) ¿La relación entre la teoría y la práctica es adecuada?
- $5$ ) *i*La aplicabilidad de la asignatura en el mundo laboral es adecuada?
- 6) ¿Se ha creado un buen ambiente de trabajo en el grupo?
- 7) ¿El material docente entregado ha sido adecuado?
- 8) ¿La Actividad de la NP permite repasar y aplicar los conocimientos?
- 9) ¿Ves útil los cálculos realizados?
- 10) ¿Te han sido útiles los apuntes dejados en ATENEA?

## **Resultados de las encuestas sobre la asignatura**

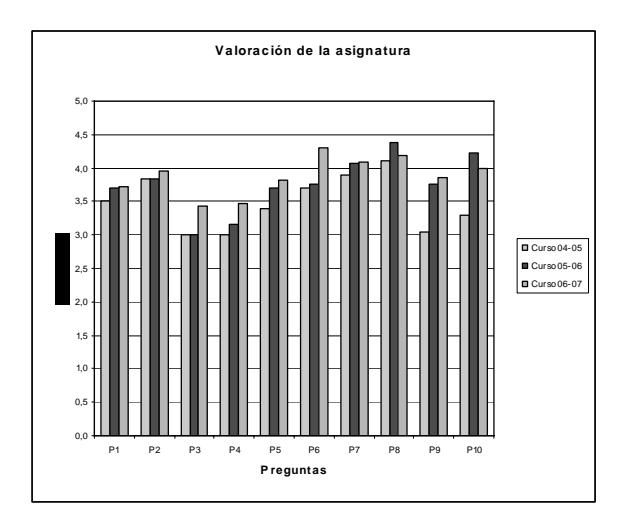

Figura 13. Evaluación sobre la asignatura.

### **Encuesta sobre el Empleo del Interactivo**

- 1) ¿Tienes tecnología adecuada para utilizar el Interactivo?
- 2) ¿Has utilizado el Interactivo?
- 3) ¿Tiempo empleado semanalmente?
- 4) ¿Es adecuada la Navegación?
- $5$ )  $\zeta$ El Interactivo permite estudiar con flexibilidad horaria.
- 6) ¿El Interactivo induce a poca interacción directa con otras personas?
- 7) ¿El Sistema de Enseñanza a Distancia (SED), ya sea CD o Internet es positivo?
- 8) ¿Son de utilidad los apartados de auto evaluación, ejercicios y vídeos?

## **Encuesta sobre la Funcionalidad del Interactivo**

- 1) Coherencia de los contenidos con el temario de la asignatura.
- 2) Claridad de las explicaciones teóricas.
- 3) Claridad de las animaciones y conexión con el texto escrito.
- 4) ¿Son inteligibles los Ejercicios propuestos?
- 5) ¿Has resuelto los problemas del interactivo?
- 6) ¿Son interesantes las simulaciones de las máquinas.
- 7) Rapidez y facilidad de familiarización con el entorno de visualización.
- 8) ¿Es ventajoso estudiar con el Interactivo como soporte para el estudio?

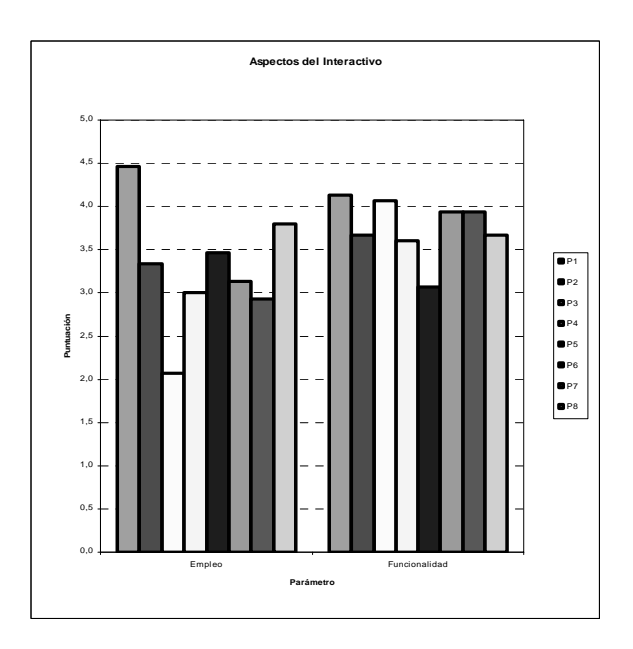

Figura 14. Valoración del Empleo y la Funcionalidad del interactivo.

### **Resultados de las encuestas**

De los resultados mostrados en la Figura 13, se confirma que los aspectos peor valorados por los alumnos son el ritmo de impartición de los temas, la relación entre la teoría y la práctica y la utilidad de los cálculos realizados.

De los resultados mostrados en la Figura 15, se deduce que:

- 1)Una parte del grupo tiene tendencia a estudiar según el método tradicional y que sólo un porcentaje bajo de ellos han incursionado en el estudio mediante otras metodologías y recursos.
- 2)Han valorado positivamente la flexibilidad que permite el interactivo para el estudio y reconocen que es de gran utilidad la disponibilidad de contenidos teóricos en forma resumida, y su aplicación en las propuestas de ejercicios resueltos y problemas, así como a las animaciones y explicaciones que validan la teoría.
- 3)Manifiestan que han dedicado poco tiempo a la resolución de los problemas propuestos.

#### **6. CONCLUSIONES**

Las conclusiones están dadas según cuatro categorías:

1)Resultados académicos.

- 2)Aportaciones globales del Interactivo.
- 3)Aportaciones específicas del Interactivo.

4)Actuaciones futuras.

#### **Resultados académicos.**

La evolución del por ciento de aprobados ha sido positiva.

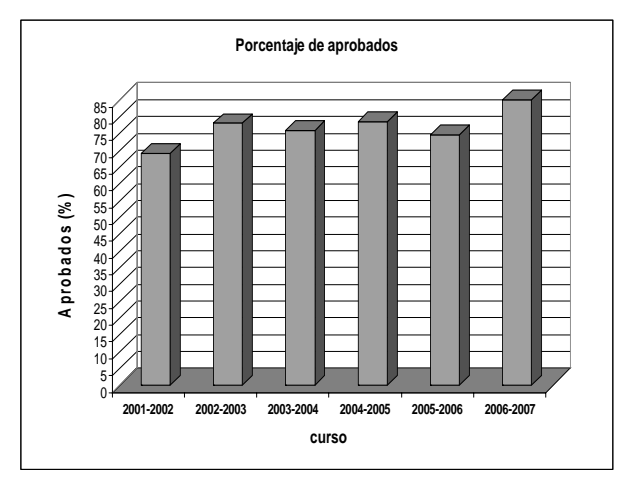

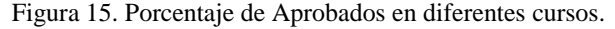

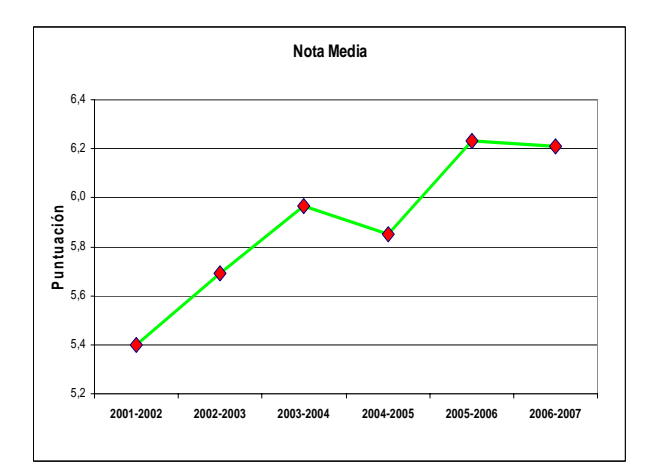

Figura 16. Nota Media adquirida en la asignatura por los estudiantes.

#### **Aportaciones globales del Interactivo.**

- 1)Reunir en un sólo material, la teoría y los ejercicios de los temas más importantes.
- 2)Garantizar los conocimientos básicos del estudiante.
- 3)Conseguir mayor motivación del alumno.
- 4)Ofrecer un material gratuito disponible en la web y en cd rom.
- 5)Proponer actividades que permitan el aprendizaje cooperativo a los alumnos.
- 6)Complementar el estudio de las máquinas con un material visual y práctico.

#### **Aportaciones específicas del Interactivo.**

Se describen según los aspectos siguientes:

- 1)Proceso de aprendizaje.
- 2)Habilidades y Competencias.
- 3)Aportaciones Externas.

#### **Proceso de aprendizaje:**

- 1)Mejor comprensión de los temas a estudiar.
- 2)Dedicación planificada del estudiante.
- 3)Aprendizaje eficaz y acorde con el ritmo de asimilación de cada estudiante.
- 4)El alumno puede repasar y resolver las dificultades de comprensión que le han surgido en clase.
- 5)Atención personalizada. del alumno.
- 6)Orientación al alumno en el proceso transcurrido de la Enseñanza al Aprendizaje.

### **Habilidades y Competencias:**

- 1)Capacidad para la autoformación.
- 2)Capacidad para la gestión de recursos.
- 3)Práctica del trabajo en grupo. (Trabajo Cooperativo).
- 4)Desarrollo de la relación interpersonal.
- 5)Desarrollo de la comunicación escrita y oral.
- 6)Posibilidad de autoevaluación, de evaluación por un compañero y por el profesor.

#### **Aportaciones Externas:**

- 1)El estudio de la librería de máquinas aproxima al estudiante al ámbito industrial.
- 2)Permite la formación a distancia.
- 3)Aplicación del material multimedia en otras escuelas y universidades.
- 4)Generación de recursos didácticos, ya que es aplicable a otras materias.
- 5)Fácil publicación en Internet.

## **Actuaciones futuras.**

En estos momentos quedan pendientes las siguientes actuaciones:

- 1)Investigar su posible utilización en el Bachillerato Tecnológico.
- 2)Edición del material multimedia en diferentes idiomas.

## **7. REFERENCIAS**

[1] Almajano, M. P.; Mateos, M. Avalquim. Herramienta Autoaprendizaje de Química. Jornada de presentació de resultats dels projectes de millora de la docència, U.P.C. 2005.

[2] Cantero, J. L.; Canteli, J. A. y Miguélez, M. H. Adaptación de los créditos ECTS del aprendizaje y evaluación en una asignatura de elevado número de alumnos. Working Papers. Departamento de Ingeniería Mecánica. Universidad Carlos III de Madrid.

[3] Cardona i Foix, S. Profesor para Bolonia. XI Encuentro de Profesores de Máquinas y Vehículos. Madrid, Marzo de 2007.

[4] Días, M. de Miguel. Metodologías para la enseñanza y aprendizaje para el desarrollo de competencias. Orientaciones para el profesorado universitario ante el espacio europeo de educación superior. Alianza Editorial. Madrid, 2006.

[5] Domingo, J.; Armengol, J.; Sánchez, F. J. L'aprenentatge cooperatiu com a eina de millora de la qualitat docent. Jornada de presentació de resultats dels projectes de millora de la docència, U.P.C. 2005.

[6] Gómez i Urgellés, J. Implementació i validació de les tècniques de modelitzacio matemàtica com a eina d'ensenyament/aprenentatge: una experiència de treball cooperatiu. Jornada de presentació de resultats dels projectes de millora de la docència, U.P.C. 2005.

[7] González Urbaneja, P. M. La Història de la Matemàtica com a recurs didàctic i instrument d'integració cultural de la Matemàtica. Reconstrucció informàtica dels problemes històrics amb forta incidència a la classe de matemàtiques. Llicències retribuïdes CURS 2003-2004, Departament d'Ensenyament. Generalitat de Catalunya.

[8] Pérez Poch, A. Las técnicas de Aprendizaje Cooperativo mejoran y consolidan la calidad docente en la asignatura "Telemática" de EUETIB. Actas del JENUI 06.

[9] http://bibliotecnica.upc.es/tmm/.

[10] http://bibliotecnica.upc.es/factoria/.